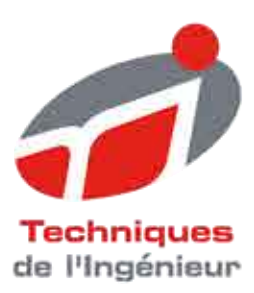

Fiche pratique Réf.: 0774

Date de publication : 03 avril 2012

# Mettre en œuvre un projet PLM au sein de l'entreprise

Cette fiche est issue de Génie industriel | Métier : responsable bureau d'étude/conception

par Fabien VADELORGE

Mots-clés PLM I SGDT I PDM I GED

## Extrait du sommaire :

 $\left[\ldots\right]$ 

0395 Rédiger les modes opératoires : faire simple, utile et efficace 0334 Comprendre la gestion électronique des documents (GED) 0774 Mettre en œuvre un projet PLM au sein de l'entreprise 1106 Animer un groupe de travail afin d'atteindre les objectifs fixés 0865 Préparer et organiser une revue de projet de conception

 $[...]$ 

Accédez aux fiches précédentes et suivantes en utilisant le sommaire en ligne ou en entrant le numéro de la fiche recherchée dans le moteur de recherche sur techniques-ingenieur.fr.

Pour toute question : Service Relation clientèle -Techniques de l'Ingénieur Pleyad 1 - 39, bd Ornano<br>93200 Saint-Denis

Par mail: infos.clients@teching.com Par téléphone : 00 33 10 1 53 35 20 20

© Techniques de l'Ingénieur | tous droits réservés

# **Mettre en œuvre un projet PLM au sein de l'entreprise**

Vous travaillez dans un milieu où la réactivité et la capacité d'innovation sont des facteurs clés de succès. Vous devez réussir à réduire vos temps de mise sur le marché tout en maitrisant les risques industriels.

Le déploiement d'une solution PLM peut vous aider à résoudre ces problématiques. Elle permet un travail collaboratif sécurisé de vos équipes tout en garantissant le bon niveau d'information.

Cette fiche pratique vous aidera à :

- identifier les critères de sélection d'une solution PLM ;
- préparer la mise en place de la solution ;
- accompagner vos collaborateurs.

# En pratique

# **Étape 1**

# **Pourquoi entrer dans une démarche PLM ? Pourquoi entrer dans une demarche PLM ?**<br>Le PLM (*Product Lifecvcle Management*) se traduit par

Le PLM (Product Lifecycle Management) se traduit par « gestion du cycle de vie du produit ». Le PLM est un outil permettant de gérer toutes les informations qui gravitent autour de la vie complète d'un produit.

grament dateur de la ne comprete à un produit.<br>« Manufacture the good product, and manufacture the<br>product good » signifie « fournir la bonne information à product good » signifie « fournir la bonne information à<br>la bonne personne et au bon moment, c'est tout l'enjeu d'une solution PLM ». Il est important de données à la cès aux données à la cès aux données à la cès aux données à la cès aux données<br>La cès aux données à la cès aux données à la cès aux données à la cès aux données à la cès aux données à la cè

#### Partager

toutes les équipes méthodos dans les équipes dans les équipes dans le dévelop-de la décrite de la décrite de l<br>Le députées dans le députées dans le députées dans le députées dans le députées dans le députées dans le produ n est important de donner un acces aux donnees a toutes les équipes métiers impliquées dans le développement du produit et de son procédé de fabrication. Vous pouvez permettre à vos équipes de travailler en<br>parallèle afin de réduire les temps de développement et de mise sur le marché.

#### **Capitaliser** Pouvoir retrouver facilement des informations et réu-

tiliser des solutions définitions définitions département de la permet de la permet de la permet de la permet<br>Le proposition de la permet de la permet de la permet de la permet de la permet de la permet de la permet de l Pouvoir retrouver facilement des informations et reutiliser des solutions déjà éprouvées vous permet de gagner du temps en conception, mais aussi dans vos<br>autres services en réutilisant le savoir-faire déjà acquis précédemment.

#### Fiabiliser travailler sur la bonne version des données tout en données tout en données tout en données tout en données to<br>En la bonne version de sur la bonne version de sur la bonne version de la bonne version de la bonne version de connaissant le niveau de validité (maturité) permet le niveau de validité (maturité) permet le proposition de<br>Décembre de validité de validité de validité de validité de validité de validité de validité de validité de va

Iravailler sur la bonne version des donnees tout en connaissant le niveau de validité (maturité) permet de diminuer les risques de diffuser une mauvaise information. Parce que vous travaillez sur une base de données

#### Sécuriser associée à des volumes de sauvegardes de sauvegarde, vos données de sauvegarde, vos données de sauvegarde, vo<br>Décembre

Parce que vous travalliez sur une base de donnees associée à des volumes de sauvegarde, vos données sont déposées dans un coffre-fort centralisé « vault ».<br>Vous disposez ainsi de mécanisme de sauvegarde, de restauration en cas d'incident et de contrôle d'accès.

 **Étape 2**

## Démarrer votre projet d'implémentation

démarche PLM, il vous faut choisir la solution qui Une fois votre direction démarche PLM, il vous faut choisir la solution qui répondra à vos attentes.

#### L'intégration CAO présents au sein des logiciels de la contradiction de la contradiction de la contradiction de votre société, vous pouvez être orienté vers la solution

En fonction des logiciels CAO presents au sein de de gestion de donnees de votre editeur CAO. Certains votre société, vous pouvez être orienté vers la solution de ces produits sont plutôt axés sur la conception, mais permettent d'accéder simplement à un coffrefort sécurisé tout en gérant efficacement vos prises de révision. rechercherez une solution plus ouverte. Beaucoup ouverte. Beaucoup ouverte. Beaucoup ouverte. Beaucoup ouverte.<br>Beaucoup ouverte de la provincia de la provincia de la provincia de la provincia de la provincia de la provinc

d'édition des les envers de mais de la propose de la proposa de la proposa en la proposa en la principal de la rechercherez une solution plus ouverte. Beaucoup cipaux outlis CAO. De plus, ces interfaces permettent d'éditeurs PLM proposent des interfaces vers les prinde generer des modeles CAO « legers » : les modeles 3D sont exportes dans un format visible par des utilisateurs non-CAO. vous rendez ainsi accessible collaborateurs.

# Le multisite d'assurer la conception de la conception de la conception de la conception de la conception de la

Le mulusite<br>Vous voulez être capable d'assurer la conception d'un produit et le pliotage d'un projet sur plusieurs vous voulez etre capable d'assurer la conception donner l'acces a certaines donnees de vos projets a sites. Vous voulez travailler en entreprise étendue, des acteurs externes au travers de flux d'échanges structurés

vastation.<br>Ce critère conditionnera le choix d'architecture de Ce critere conditionne cation des données...).

#### L'ouverture aux autres SI **L** ouve

Avec quels autres systèmes allez-vous interfacer votre PLM ?

. ..... .<br>Le PLM constitue votre référentiel produit, le « *as desi-*<br>*aned ».* Vous devez dès le commencement de votre

projet vous demander quel niveau d'information vous En effet in de données données au commence.<br>Voulez définir en PLM.

Proces as and serve sure to the conservation of the series of the ender the ender of the ender of the case of the case of the case of the case of the case of the case of the case of the case of the case of the case of the cess » en PLM (manufacturing) puis alimenter votre cess » en PLM (*manuracturing*) puis alimenter votre<br>ERP depuis votre PLM. Ainsi, on sera capable de<br>mesurer l'impact d'un changement sur vos « *process* »  $\frac{1}{2}$  finalities de ces interfaces de ces finalities de ces écarts de l'analyses d'analyses d'analyses de modification.

esse consumer se la semande se meansaison.<br>La finalité de ces interfaces étant d'analyser les écarts<br>entre le « as designed », le « as planned » et le « as La finalité de ces interfaces etant d'analyser les ecarts<br>entre le « as *designed »*, le « as *planned »* et le « as<br>*built »* (tel que concu, tel que planifié, tel que fabriqué) entre le « *as designed »*, le « *as planned »* et le « *as<br>built »* (tel que conçu, tel que planifié, tel que fabriqué)<br>et peut-être même remonter le « *as built »* grâce à vos et peut-être même remonter le « as built » grâce à vos nomenclatures et maquette numérique et pouvoir tracer vos consommations réelles et lots matières.

#### Le choix d'un intégrateur des personnes qui connaisseur des différentes différentes de la fois les différentes de la fois les différentes de la fois les différentes de la fois les différentes de la fois les différentes de la fois les différentes de

il est important d'etre guide dans votre demarché pa Eco personnes qui commissem à la reis les amerentes<br>solutions du marché, ainsi que vos enjeux industriels. directement avec undividuely directed pour connection avec undividuely toutes less and the second second to the

cependant, il est egalement interessant de d capacités de l'outil et les meilleures pratiques.

# **Étape 3**

#### **Comment structurer vos données ?**

et refondre vos processus et méthodes internes. L'integration d'un systeme PLM vous oblige a revoir et refondre vos processus et méthodes internes. Vos échanges d'information entre services se feront dans le système. De ce fait, les données devront être validées avant de pouvoir être traitées par les autres services, comme les plans 2D que vous fournissez à votre département Achats pour consultation des fournisseurs. produits, vous amenez de la rigueur dans von de la rigueur dans votre organisation de la rigueur dans votre or<br>En 1990, von de la rigueur dans votre organisation de la rigueur de la rigueur de la rigueur de la rigueur de

En formalisant les etapes de developpement de vos produits, vous amenez de la rigueur dans votre orga-<br>nisation et vous uniformisez vos méthodes de travail à l'ensemble de la société

# Le périmètre fonctionnel

Le permieux rolleuviller Pour reussir la mise en place de cette synergie entre vos métiers, vous devez définir précisément les rôles de chacun dans votre organisation. Des métiers différents impliquent l'utilisation d'outils différents. Ainsi. vous devez comprendre comment fonctionne l'ensemble des entités de votre entreprise. Il est important de les impliquer dans la mise en œuvre de l'outil afin de respecter leur vision des processus métiers.

droits de la compteur de la compte<br>En gérant différents profils, vous pourrez créer des En gerant differents profilis, vous pourrez creer des droits d'accès différents et ne donner accès aux utilisateurs qu'aux informations qui leur sont utiles suivant leur fonction

# Le degré de personnalisation

Le degre de personnalisation<br>Vous avez le choix d'installer une solution clé en main qui présente l'avantage d'etre préconfigurée, et vous avez le choix d'installer une solution die en donc de reduire le nombre de jours d'installation. Les l'industrie

Au contraire, si vous souhaitez une solution plus Au contraire, si vous sounaitez une solution plus adaptée aux pratiques de votre entreprise, vous choisirez une offre globale. Vous y développerez votre<br>propre modèle de données, ainsi que vos processus personnalisés.

#### Construire votre modèle de données **Construit votre modele de données**

Afin de structurer vos donnees, vous allez creer des objets spécifiques, des articles. L'article est composé de ses révisions (au moins une) ; c'est la révision qui soumise aux processus de validation. Vos donnees contient les documents de définition, et qui sera donc seront donc figees, vous obligeant a creer de houvelies révisions à chaque nouvelle étape. De cette façon, vous vous assurez de tracer l'historique complet du développement de votre produit.

votrement ainsien.<br>Vos articles sont liés entre eux par des relations, et forment ainsi votre modèle de données fonctionnelles.

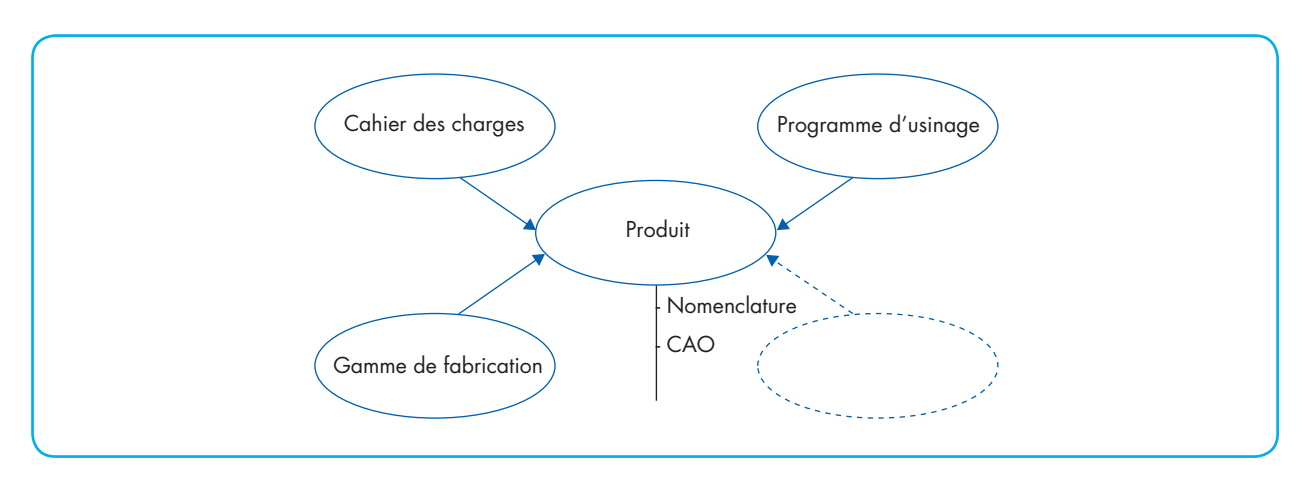

#### **Modèle de données fonctionnelles**

duit tous les objets qui s'y rapportent ; vous pourrez Les liaisons vous permettent de rattacher a votre produit tous les objets qui s'y rapportent ; vous pourrez ainsi consulter les cas d'emploi de vos objets pour. alles concelles ice cas a simpler as recoggies post,<br>par exemple, mesurer les impacts d'un changement. pur chémpre, mécurée les impueses à un changement

il est important de bien penser votre modele de données ; pour cela, n'hésitez pas à faire plusieurs itéra-<br>tions car une fois votre PLM mise en production, il sera

## **Étape 4**

# Accompagner vos collaborateurs

tieux. C'est pourquoi il ne faut pas négliger l'accueil La mise en place d'un PLM est un projet long et ambitieux. C'est pourquoi il ne faut pas négliger l'accueil qu'en feront les utilisateurs finaux et les préparer au mieux au changement.

# La formation/l'information

se collidator vir intérnation<br>-Tout au long de votre projet d'integration, il faut sensibiliser vos collaborateurs aux intérêts d'une démarche PLM. Cela passe en amont par de l'information (expliquer ce qu'est un PLM et à quoi ca sert). puis par de la formation sur l'outil (comment vont-ils travailler désormais). Vous pouvez créer des tutoriels pour les accompagner dans leurs tâches quotidiennes, les familiariser avec le nouvel outil, et organiser des ateliers en parallèle sur des problématiques résolues<br>grâce au PLM : gestion de configuration, gestion des

#### en de l'existant<br>La reprise de l'existant débutera de l'existent en plus de l'en plus de l'en plus de l'en plus de la plus de la plus de la plus de la p

Lorsque votre PLN Il est projets existants ? le Play soit votre référentiel unique de produits. Ainsi, qui de produits. Ainsi, qui de produits. Ainsi, qui<br>Ainsi, qui de produits. Ainsi, qui de produits. Ainsi, qui de produits. Ainsi, qui de produits. Ainsi, qui de

n est primorqial qu'a terme, la bascule soit totale, que le PLM soit votre référentiel unique de produits. Ainsi, pour retrouver une donnée, le premier réflexe de vos collaborateurs sera d'ouvrir le PLM. migration de vos données vers vos données vers votre nouveau système, et al. et al. et al. et al. et al. et al. et al. et al. et al. et al. et al. et al. et al. et al. et al. et al. et al. et al. et al. et al. et al. et al

vous devez donc mettre en place une strategie de migration de vos données vers votre nouveau système,<br>et penser aux outils et aux ressources nécessaires pour mener à bien cette tâche.

# (Notre conseil and production surface pilote pilote pilote pilote pilote pilote pilote pilote pilote pilote pi

composé d'une petite équipe petite équipe projet ; vous pourrez initiez votre mise en production sur un projet pilote composé d'une petite équipe projet ; vous pourrez rapidement roder votre solution et la régler afin d'obtenir un modèle cohérent et des processus aboutis. Commencer avec un nouveau produit vous permettra de certifier que chaque étape de votre processus de<br>développement est bien contrôlée et jalonnée dans votre système PLM.

# **Evitez les érreurs**

- lotir la mise en œuvre de votre solution PLM et de Ne bruiez pas les etapes : il est important de bien bien respecter les paliers. Le premier palier est de lotir la mise en œuvre de votre solution PIM et de construire votre referentiel produit, puis peuvent venir le transiert vers i Enr, i integration des données<br>financières ou l'extraction d'indicateur projet.  $\frac{d}{dt}$  de la flexibilité d'indicateur projet.
- de la flexibilité, et permettre à vos collaborateurs une • Ne bridez pas vos équipes : le système doit garder tions de conception.

#### Pour aller + loin

# **Sites internet**

- **Sites internet**<br>• AUDROS, Audrostechnology www audros fr
- www.addreem<br>• ENOVIA, DassaultSystèmes
- www.3ds.com/products/enovia/welcome www.sape.com/france/solutions/business-suite/plm/france/solutions/business-suite/plm/france/solutions/business-
- $\bullet$  SAP PLM, SAP.

mmmoaproom, nanoo, ooranono, baomooo bano, pmi, index.epx

www.plm.com<br>• TEAMCENTER, Siemens PLM software www.plm.automation.siemens.com/fr\_fr/products/  $\bullet$  TEAMCENTER, SIEM

teamcenter/index.shtml

 $*$  WINDCHILL, PTC www.ptc.com/product/windchill

Acronymes et abréviations

PLM : Product Lifecycle Management

PLM : Product Lifecycle Management<br>SGDT : système de gestion des données techniques **SGDT** : système de gestion des d<br>PDM : Product Data Management

**PDM** : Product Data Management<br>**GED** : gestion électronique des documents GED : gestion électronique des documen<br>CAO : conception assistée par ordinateur

CAO: conception assis<br>DMU : Digital Mock-Up

**DMU** : Digital Mock-Up<br>**ERP** : Enterprise Ressource Planning

SI : système d'information

#### **Auteur**

Fabien Vadelorge

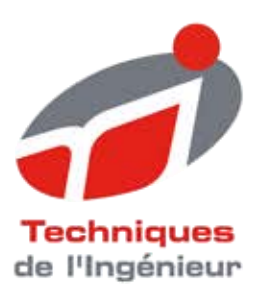

Fiche pratique Réf.: 0815

Date de publication : 28 septembre 2012

# Comprendre les rôles et les responsabilités dans un projet

Cette fiche est issue de Génie industriel | Métier : responsable bureau d'étude/conception

par Jacques LEBEGUE

Mots-clés

## Extrait du sommaire :

0814 Cerner la problématique d'un projet 0938 Manager un projet : distinguer direction et gestion 0815 Comprendre les rôles et les responsabilités dans un projet 0816 Identifier les critères de réussite des projets 0817 Comprendre les spécificités du management de projet

 $[...]$ 

Accédez aux fiches précédentes et suivantes en utilisant le sommaire en ligne ou en entrant le numéro de la fiche recherchée dans le moteur de recherche sur techniques-ingenieur.fr.

Pour toute question : Service Relation clientèle -Techniques de l'Ingénieur Pleyad 1 - 39, bd Ornano<br>93200 Saint-Denis

Par mail: infos.clients@teching.com Par téléphone : 00 33 (0) 1 53 35 20 20

© Techniques de l'Ingénieur | tous droits réservés

# **Comprendre les rôles et les responsabilités dans un projet**

Le bon déroulement d'un projet passe par une identification claire des acteurs du projet, tant au sein de l'équipe projet que pour les parties prenantes et les autres intervenants internes et externes de votre organisme.

Cette fiche vous aide à identifier les points de repères, à identifier les principaux rôles et leurs responsabilités associées dans votre projet, notamment pour le chef de projet. En complément, elle décrit pour les projets concernés la situation de la maîtrise d'ouvrage (MOA) et de la maîtrise d'œuvre (MOE) ainsi que les critères d'une bonne articulation entre ces deux missions.

#### Repères

## **L'organisation des projets dans leur environnement**

#### Les projets dans leur environnement

Il est capital pour la réussite des projets et de leur management de prendre en compte l'environnement interne et externe dans lequel ils se dérouleront et, ce, dès l'émergence d'un projet et pour la suite de son déroulement. Notons dès à présent que cette analyse permet de situer chaque projet par rapport aux autres projets engagés par l'organisme réalisateur et de mesurer son niveau de priorité.

Cette analyse présente différents intérêts pour chaque projet (parfois complétée d'études) et contribue à en construire l'organisation appropriée. Cette analyse permet de :

- mettre en lumière les facteurs de réussite et les facteurs d'échec du chemin à parcourir par l'organisation réalisatrice,
- définir le périmètre, porteur de valeur ajoutée ;
- identifier les critères de réussite et le triangle d'Or (Qualité – Coût – Délai) et les contraintes associées ;
- l'organisation à déployer avec vos partenaires internes et/ ou externes ;
- ainsi que les rôles, responsabilités qu'il conviendra d'assurer pour le mener à bien.

#### L'organisation des projets

La décision de réaliser un projet conduit à la mise en place d'une organisation spécifique où il est nécessaire de définir le rôle et la mission de chaque acteur. Cette organisation de projet doit prendre en compte les spécificités liées :

- au client (public, privé, consortium…) et à la nature du contrat ;
- au type de projet : recherche & développement (R&D), organisationnels, amélioration de « process » industriels, site web ou appli mobile, artistique, etc. ; dans le secteur d'activité concerné : BTP, ingénierie, pharmacie, informatique, internet, services, etc. Selon les types de projet, l'entreprise fera le choix de (ou des) formes d'organisation requises (fonctionnelle, matricielle, projet) ;
- à la taille et à la complexité du projet : des projets d'envergure et de complexités différentes se traduiront par des organisations différentes. Les « petits

projets » auront besoin d'une structure réduite et, pour les « grands » projets, le nombre de personnes impliquées sera élevé) ;

• à la stratégie de réalisation du projet : choix du make or buy, c'est-à-dire une réalisation en interne (make), le recours à des fournisseurs et prestataires externes (buy), ou bien une réalisation partagée (make pour certaines fonctions ; buy pour d'autres).

Cet ensemble de facteurs se traduiront dans le choix des responsables à tous niveaux du projet (selon les exigences et compétences requises), la nature des missions qui leurs seront confiées, ces responsabilités devant être clairement définies pour chacun des intervenants dans leurs périmètres et les activités qu'elles recouvrent. Il est primordial de ne pas oublier que, quels que soient leurs rôles et responsabilités, les acteurs de projet doivent savoir précisément ce que l'on attend d'eux !

## A noter A noter

Dès le démarrage du projet, les relations entre les différents acteurs doivent être précisées, par contrat s'il s'agit d'entités juridiques différentes.

# **Les rôles clefs**

- Le client du projet. Le client est celui pour lequel le projet est réalisé. Lorsqu'il s'agit d'un projet réalisé pour compte de tiers il représente la partie qui paie un montant financier selon des modalités définies dans un contrat pour acquérir un ouvrage, un produit, un système, une prestation de services, etc. Il exprime ou fait exprimer un besoin et, après une phase d'étude préalable (économique, marketing, juridique, technique, etc.), il décide ou fait décider le projet.
- On utilisera fréquemment les termes de commanditaire (Prince 2, celui qui passe commande du projet) ou de « sponsor ». Il convient d'entendre que le client ou « sponsor » du Projet est le véritable porteur du projet au niveau politique ou stratégique, celui qui dans l'organisme se fait l'avocat du projet, permettant l'obtention de moyens supplémentaires, contribuant à la résolution de problèmes majeurs ou de modifications de contenu. Il approuve les livrables, donne l'orientation au projet, a pouvoir d'influer sur les décisions et assure (souvent) la communication du projet auprès de la direction de l'organisme.
- Les parties prenantes. Ce sont les personnes ou les groupes spécifiques qui ont, soit une participation financière, soit des intérêts dans les résultats du projet. Normalement, les parties prenantes font partie de l'organisme et peuvent comprendre les membres de l'équipe, des clients internes, des gestionnaires, des employés, des administrateurs, etc. Un projet peut également avoir des parties prenantes externes, y compris des fournisseurs, des investisseurs, des organismes gouvernementaux, des associations, etc.
- Le comité de pilotage. Un comité de pilotage est un groupe de parties prenantes qui remplissent une fonction d'arbitrage et d'orientation stratégique du projet. Le commanditaire compose un comité de pilotage dont les membres sont des représentants provenant des diverses organisations impliquées dans le projet. Le comité de pilotage ne se substitue pas au commanditaire : il est représentatif des principales parties au projet, qui ont ainsi connaissance une connaissance régulière et précise de l'état d'avancement du projet et de la conformité de son déroulement aux prévisions. Ils apportent leur contribution aux évolutions majeures du projet, participent aux arbitrages nécessaires et prennent les engagements correspondant dans leur domaine de responsabilité. Par leur implication dans le projet les membres du comité de pilotage sont aussi des « ambassadeurs » du projet auprès d'autres instances, internes ou externes et peuvent ainsi favoriser les soutiens au projet.
- Le chef de projet a pour mission de mener le projet à son terme. Il porte l'obligation de résultat et assure le management opérationnel du projet. Il rend compte au Comité de pilotage. Cela signifie, entre autres, qu'il devra assurer la planification, le développement et la réalisation de tous les livrables du projet avec les parties prenantes responsables. Il a la responsabilité de gérer le budget, l'échéancier du projet et le plan de management projet (gestion du contenu, des problèmes, des risques, etc.), d'en contrôler les résultats et de mettre en œuvre ses évolutions (et modifications). Il est force de proposition sur les évolutions éventuelles du projet, qu'il s'agisse du résultat attendu (objet du projet) ou des moyens alloués. La conduite du changement, inhérent à tout projet, entre également dans son champ de responsabilité.
- L'équipe projet. Elle comprend les ressources humaines employées à temps plein ou à temps partiel, à qui on a confié le travail sur les livrables du projet. L'équipe du projet peut se composer de personnels internes appartenant à une même

organisation fonctionnelle ou de membres provenant de différentes organisations fonctionnelles. Une équipe interfonctionnelle est, en règle générale, un signe que votre organisation utilise la gestion matricielle. Les membres de l'équipe de projet doivent être considérés comme parties prenantes à part entière.

## **Maîtrise d'ouvrage et maîtrise d'œuvre au cœur de la réalisation du projet**

#### Comprendre le partenariat entre maîtrise d'ouvrage (MOA) et maîtrise d'œuvre (MOE)

A chaque étape de la vie des grands projets, MOA et MOE interviennent en résonance. Le tableau ci-après précise les grandes lignes de cette répartition complémentaire des rôles et des responsabilités :

#### **O** Missions

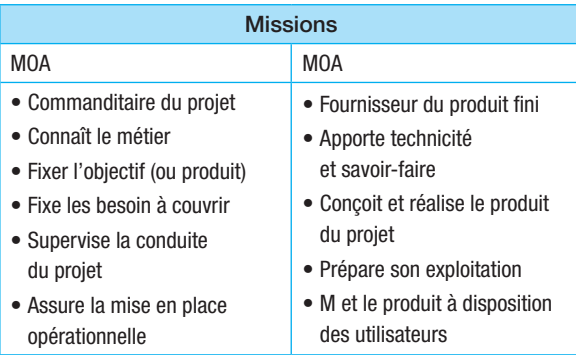

La maîtrise d'ouvrage, MOA, est le client du projet. Le client peut également déléguer tout ou partie de la MOA à un consultant ou une société de conseil, souvent qualifié « d'assistant à la maîtrise d'ouvrage ».

La maîtrise d'œuvre, MOE est l'organe réalisateur du projet, représenté par le chef de projet.

Lorsque les deux entités juridiques sont différentes leurs relations sont définies par un contrat. Ce contrat précise les engagements de chacun des contractants à travers :

- le périmètre du projet ;
- ses livrables intermédiaires et définitifs ;
- les ressources mises en jeu en termes de ressources humaines ;
- le plan de management de projet ;
- le qui fait quoi ;
- les parties prenantes ;
- etc.

#### Exemples d'organisation des spécifications ent e MOA et MOE dans le cadre d'un projet industriel

#### Interactions :

• Entre donneur d'ordre et exécutants :

La définition qui en découle est extensive car elle englobe dans la notion de donneur d'ordre l'ensemble des partenaires qui manifestent un besoin et sont prêts à financer pour obtenir les produits et services qui permettront de répondre aux besoins. Parallèlement, la notion d'exécutant englobe tous les organismes qui seront mobilisés pour apporter une solution ; a priori ces organismes seront financés par le donneur d'ordre pour leur contribution.

• Entre maître d'ouvrage et maître d'œuvre : Dans ce schéma apparaissent le maître d'ouvrage et le maître d'œuvre, avec entre eux une relation unique et privilégiée qui constitue le seul pont entre l'ensemble des partenaires constituant le donneur d'ordre et l'ensemble des partenaires constituant les exécutants. Cet aspect est fondamental et est le principal garant de l'efficacité de l'organisation en maîtrise d'ouvrage et maîtrise d'œuvre.

Ce mode de fonctionnement n'interdit pas les échanges entre partenaires du donneur d'ordre et partenaires exécutants.

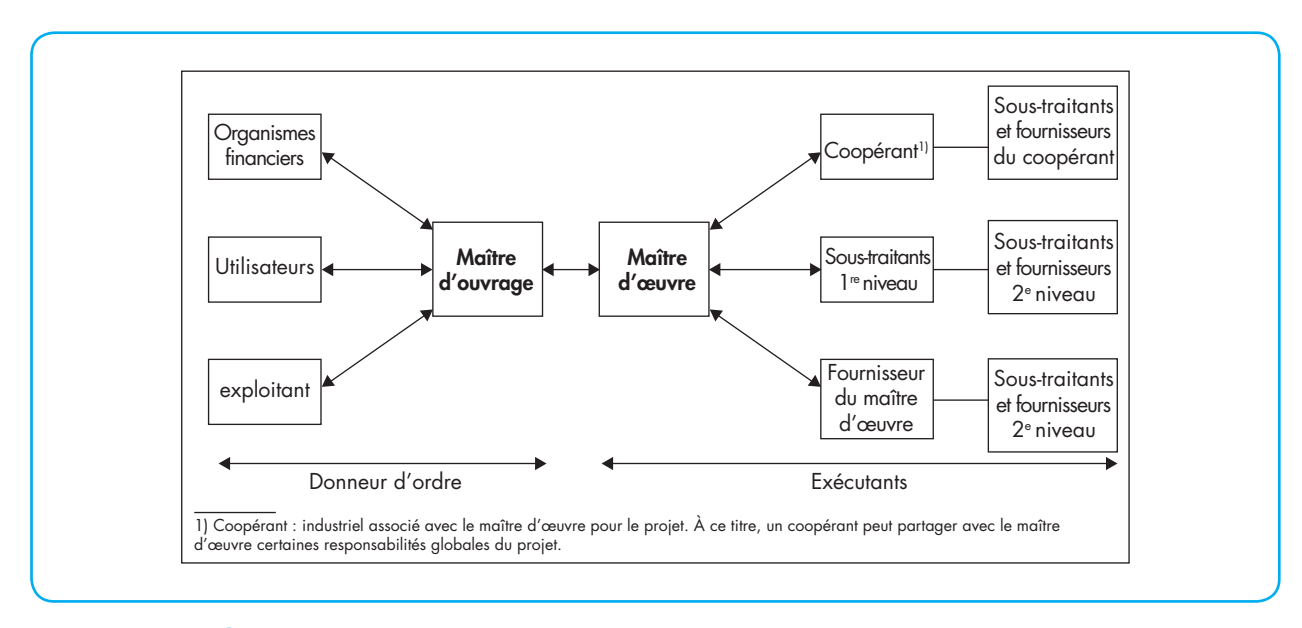

 **Principe de l'organisation en maître d'ouvrage et maître d'œuvre dans les grands projets**

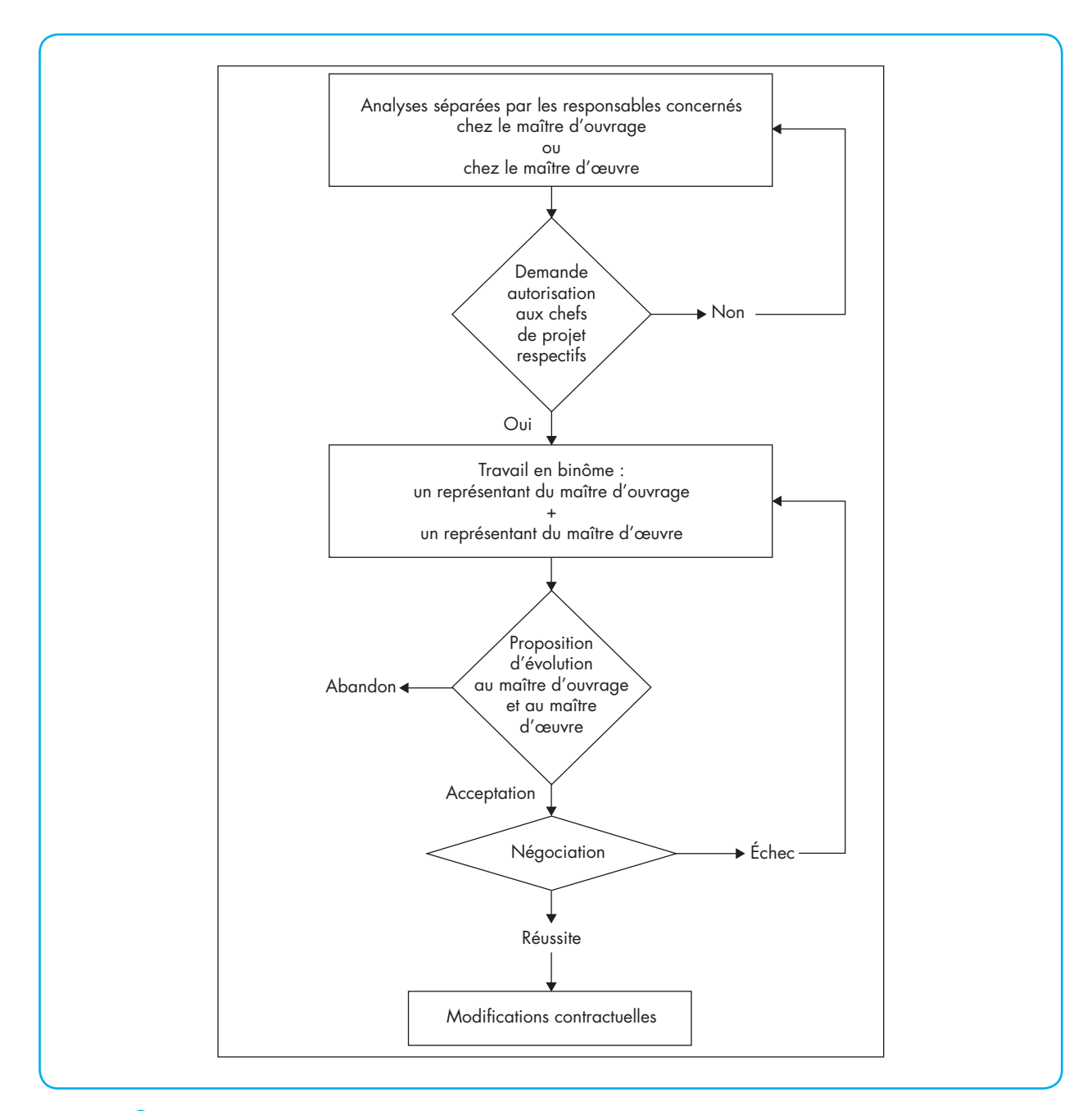

 **Principe d'évolution des spécifications ent e maître d'œuvre et maître d'ouvrage dans les grands projets**

# Notre conseil

Le chef de projet doit systématiquement rappeler à l'ensemble des intervenants les critères de qualité, coûts et délais définis au lancement du projet ainsi que les évolutions éventuelles apportées à cette trilogie incontournable.

# Évitez les erreurs

Ne jamais oublier une des parties prenantes du projet quand une décision susceptible de l'impacter doit être prise.

Pour aller + loin

#### Bibliographie

AFITEP, Dictionnaire de management de projet, 5<sup>e</sup> ed. 2010, Ed. Afnor

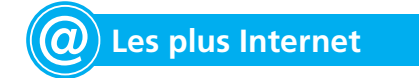

Saisissez la Référence Internet 0815 dans le moteur de recherche du site www.techniques-ingenieur.fr pour accéder aux mises à jour de cette fiche ainsi que la Réf. Internet des rubriques suivantes :

#### **Fiches associées**

- 0942 Définir le périmètre et le contenu de projet
- 0943 Définir les livrables de projet
- 0924 Évaluer les ressources nécessaires au projet : budget
- 0944 Évaluer les ressources nécessaires au projet : temps
- 0946 Élaborer le plan de management de projet (PMP)
- 0934 Formaliser le qui fait quoi dans le projet : identification, responsabilité et organigramme
- 0950 Identifier les parties prenantes dans les projets
- 0881 Évaluer les ressources nécessaires au projet : hommes

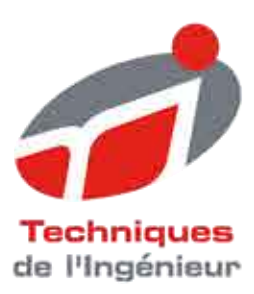

Fiche pratique Réf.: 1298

Date de publication : 14 novembre 2014

# Définir les besoins de mesure et de précision

Cette fiche est issue de Génie industriel | Métier : responsable qualité

par Jean-Michel POU

#### Mots-clés

Incertitude de mesure | mesure capabilité | bande de garde | guide 98-4 | zone de conformité<br>| ISO 14253 | risque client | risque fournisseur | risque global | risque spécifique

#### Extrait du sommaire :

 $\left[\ldots\right]$ 

0346 Raccorder ses équipements de mesure : quand et comment ? 0413 Analyser les effets des défaillances des équipements de mesure 1298 Définir les besoins de mesure et de précision

 $\left[\ldots\right]$ 

Accédez aux fiches précédentes et suivantes en utilisant le sommaire en ligne ou en entrant le numéro de la fiche recherchée dans le moteur de recherche sur techniques-ingenieur.fr.

Pour toute question : Service Relation clientèle -Techniques de l'Ingénieur Pleyad 1 - 39, bd Ornano<br>93200 Saint-Denis

Par mail: infos.clients@teching.com Par téléphone : 00 33 10 1 53 35 20 20

© Techniques de l'Ingénieur | tous droits réservés

# **Définir les besoins de mesu e et de précision**

par Jean-Michel POU

*Président Fondateur de la société Delta Mu*

Les incertitudes de mesure sont de plus en plus évoquées en matière de qualité. Une fois estimées, il s'agit de définir la façon de les considérer eu égard à l'objectif de la mesure : déclaration de conformité, analyse de Process (SPC/MSP), étalonnage…

Cette fiche décrit les différentes approches disponibles en matière normative, en présentant notamment les dernières évolutions et l'avenir qui se dessine sur ce sujet. Elle précise les différents facteurs à prendre en considération pour définir les processus de mesure en fonction des besoins de votre entreprise.

En particulier, cette fiche vous présente la question centrale de l'incertitude de mesure, ainsi que les façons possibles de la prendre en compte dans l'exploitation des résultats de mesure.

Les stratégies suivantes sont détaillées :

- capabilité (MSA et norme ISO 22514-7) ;
- norme ISO 14253 (zone de conformité) ;
- norme NF ISO CEI Guide 98-4 (bande de garde et risques client et fournisseur).

Pour prévoir le très proche avenir, nous abordons en conclusion un autre aspect qui doit être considéré dans le choix des équipements. Les évolutions technologiques qui nous conduisent vers l'industrie 4.0 ne sont en effet pas sans conséquence.

## En pratique

## C **Étape <sup>1</sup>**

#### **Choisir le processus de mesure adéquat**

Le choix du processus de mesure est généralement conditionné par :

- la caractéristique à mesurer ;
- les technologies disponibles pour accéder à ladite caractéristique ;
- le temps d'obtention du résultat ;
- le coût d'investissement initial ;
- le coût de possession du processus, c'est-à-dire les coûts directs (maintenance, consommables, raccordement) et indirects (immobilisation du processus lors des opérations, coût administratif ou gestion comptable).

Or, le métrologue s'attache parfois à la seule « précision », donnée en général par le constructeur. Ce terme ne trouve pas de définition dans le dictionnaire de la métrologie, le VIM (vocabulaire international de la métrologie). Même si le sens commun permet d'envisager la signification de ce concept, comment choisir une valeur (pour la « précision ») et quelles sont les conséquences de ce choix ?

En effet, et au-delà de l'instrument, le métrologue doit considérer, pour faire le bon choix, que l'instrument de mesure n'est pas le seul facteur qui permet d'obtenir le résultat de la mesure, tout comme les plaquettes de frein ne sont pas le seul organe qui permet à un véhicule de freiner. Le processus de mesure est un processus comme un autre, mettant en œuvre différents facteurs pour produire un résultat (la quantification de la caractéristique recherchée).

# C **Étape <sup>2</sup> Évaluer l'incertitude de mesure**

L'imperfection inévitable de chacun des facteurs (*cf.* figure « Synoptique d'un processus de mesure ») conduit à une imperfection globale du résultat de la mesure.

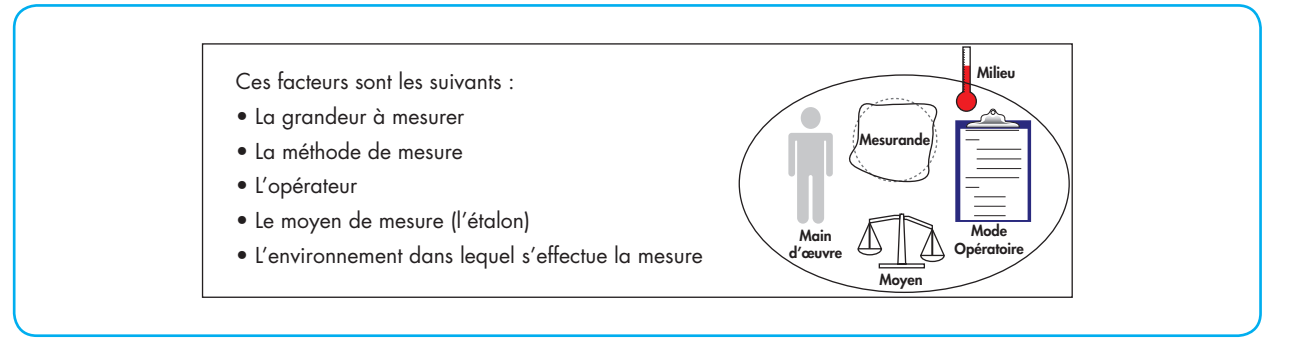

 **Synoptique d'un processus de mesure**

L'estimation de l'incertitude de mesure ne fait pas l'objet de cette fiche pratique. En revanche, elle est décrite exhaustivement dans différents documents normatifs dont les principaux sont :

- Norme ISO/CEI GUIDE 98-3 : 2008 *« Incertitude de mesure – Partie 3 : Guide pour l'expression de l'incertitude de mesure (GUM : 1995) ».*
- Série des normes ISO 5725 *« Application de la statistique – Exactitude (justesse et fidélité) des résultats et méthodes de mesure ».*

On peut également retrouver beaucoup d'autres normes sectorielles qui abordent cette question.

## À noter À noter

L'estimation de l'incertitude de mesure est une première étape indispensable dans le choix d'un équipement, même si elle n'est pas toujours simple à réaliser à ce stade (achat). En effet, il est nécessaire, pour cette évaluation, de réaliser des essais (répétabilité notamment) qui ne peuvent pas toujours être conduits, faute de posséder physiquement le moyen (cas d'un nouveau type d'investissement). En revanche, l'évaluation de toutes les autres composantes de l'incertitude (en dehors donc de l'instrument lui-même) doit être réalisée car elle conditionne en partie la « précision » de l'instrument à acquérir. Il ne sert à rien en effet d'investir dans un équipement surperformant si, au final, l'incertitude est due principalement aux conditions de la mesure qui ne pourront pas être améliorées…

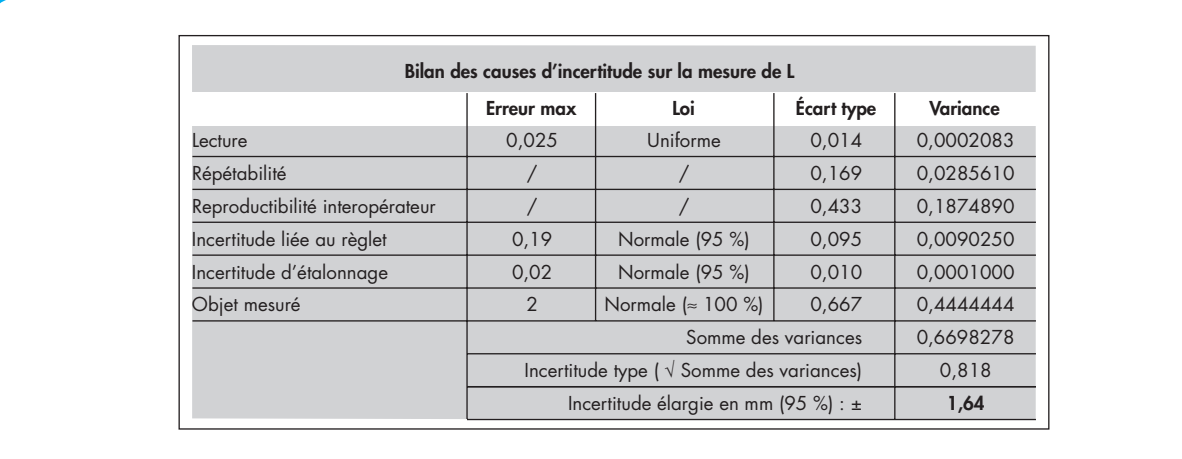

#### **Exemple de calcul d'incertitude suivant la norme ISO/IEC Guide 98-3 (en mm)**

La figure « Exemple de calcul d'incertitude suivant la norme ISO/IEC Guide 98-3 » montre un cas simple d'évaluation d'incertitude de mesure. Dans un premier temps, il s'agit d'identifier les différentes causes qui participent à l'incertitude (dans la première colonne). Chaque cause doit ensuite être quantifiée sous la forme d'un écart-type (4e colonne du tableau). Il existe deux façons distinctes d'évaluer l'écart-type de chaque cause, la méthode de type A ou la méthode de type B.

- Type A : il s'agit d'une évaluation expérimentale reposant sur la répétition de la même mesure, en s'arrangeant pour ne laisser varier que la cause à évaluer. Il suffit alors de calculer l'écart-type de la série expérimentale. On peut, par exemple, ne rien faire changer (même opérateur, même instrument, même lieu…) pour estimer la cause « répétabilité ». On peut également faire varier un autre facteur, l'opérateur par exemple, pour évaluer l'effet inter-opérateur. Dans ce cas, on fait réaliser la même mesure par différents opérateurs et, après un petit traitement statistique, on obtient l'écart-type recherché.
- Type B : lorsqu'il n'est pas possible de faire varier expérimentalement la cause recherchée, on estime l'erreur maximale que peut produire la cause étudiée (2e colonne du tableau) et on lui associe une loi de distribution ( $3^{\circ}$  colonne). À partir de ces deux

informations, on peut déterminer l'écart-type recherché en divisant simplement l'erreur maximale par un facteur déterminé à partir des propriétés de la loi de distribution choisie.

Une fois le bilan dressé, il suffit, pour estimer l'incertitude totale, d'élever au carré tous les écarts-types individuels (5e colonne), d'additionner toutes les variances pour obtenir la variance globale et d'extraire la racine de la variance globale pour obtenir l'écart-type composé (noté généralement u). Par hypothèse souvent juste, cet écart-type est un écart-type de loi normale (car l'incertitude est le fruit de plusieurs facteurs indépendants, théorème de la limite centrale). Il suffit alors de choisir le niveau de confiance de l'incertitude (souvent pris à 95 %) pour définir l'incertitude dite élargie qui, associée au résultat de la mesure, donne l'ensemble des valeurs qui peuvent être raisonnablement attribuées à la valeur vraie de l'objet mesuré.

## À noter À noter

Dans le cas de l'exemple de calcul d'incertitude suivant la norme ISO/IEC Guide 98-3, qui traite d'une mesure à l'aide d'un réglet, le résultat d'une mesure s'écrirait, en arrondissant :

longueur =  $(2012,5 \pm 1,6)$  mm

Nous nous contenterons ici de ce simple exemple car il sera réutilisé dans la suite. Il faut néanmoins savoir que les choses sont en général plus compliquées et que l'évaluation des incertitudes de mesure se limite rarement à un tel niveau de simplicité.

# C **Étape <sup>3</sup>**

# **Tolérances et incertitude de mesure : quelle règle choisir ?**

La règle à retenir doit prendre en compte le contexte de la mesure :

- le pilotage des process (doit-on régler ?) ;
- l'acceptation/refus de lots de produits (déclaration de conformité) ;
- les résultats d'analyse (malade/pas malade, contexte similaire à l'acceptation de lots).

## À noter À noter

On trouve également la mesure et ses incertitudes en phase de R&D. Il s'agit alors, au cas par cas, d'analyser leurs conséquences dans les conclusions des recherches. En effet, et comme le stipulait Georges Charpak, dans son ouvrage *Devenez sorciers, devenez savants :* « (…) Or, il faut rappeler que l'incertitude sur une donnée est tout aussi importante que la donnée elle-même, puisqu'elle décide de la fiabilité que l'on peut accorder à cette dernière et, par voie de conséquence, de la fiabilité à accorder à la théorie reposant sur ce résultat. ». Il convient alors que l'incertitude de mesure soit en cohérence avec les résultats attendus.

Dans les cas qui nous intéressent, c'est-à-dire la déclaration de conformité, l'incertitude fait peser un doute sur la décision, comme l'illustre la figure ci-après.

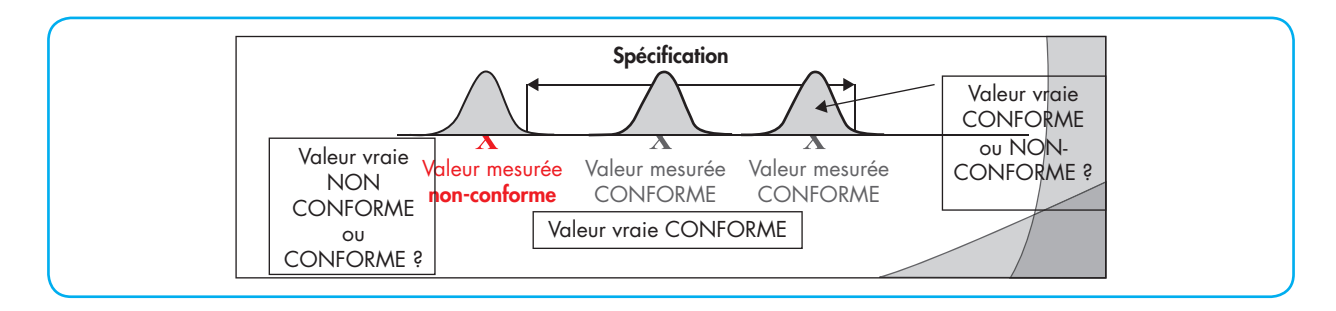

#### **Impact de l'incertitude de mesure sur une décision**

Dans les deux cas traités, chacun comprendra que l'incertitude conduit à un risque. La stratégie de la prise en compte de l'incertitude conduit alors à quantifier et accepter ledit risque.

#### Stratégie n° 1 : la capabilité des processus de mesure

Le concept de « capabilité des processus de mesure » découle de la stratégie SPC/MSP (pilotage des process). Le pilotage des process permet d'optimiser, en tout cas de contractualiser, le taux de « non conforme ». En utilisant les techniques de l'inférence statistique, il en possible d'estimer une production *via* quelques échantillons, analysés périodiquement. En faisant l'hypothèse (probablement trop fréquente d'ailleurs) que le process génère des produits se répartissant suivant une loi normale, une moyenne et un écart-type suffisent pour le définir. En le « positionnant » dans les tolérances à atteindre, on estime le nombre de « non conformes », sachant que la production ne sera pas mesurée dans sa totalité.

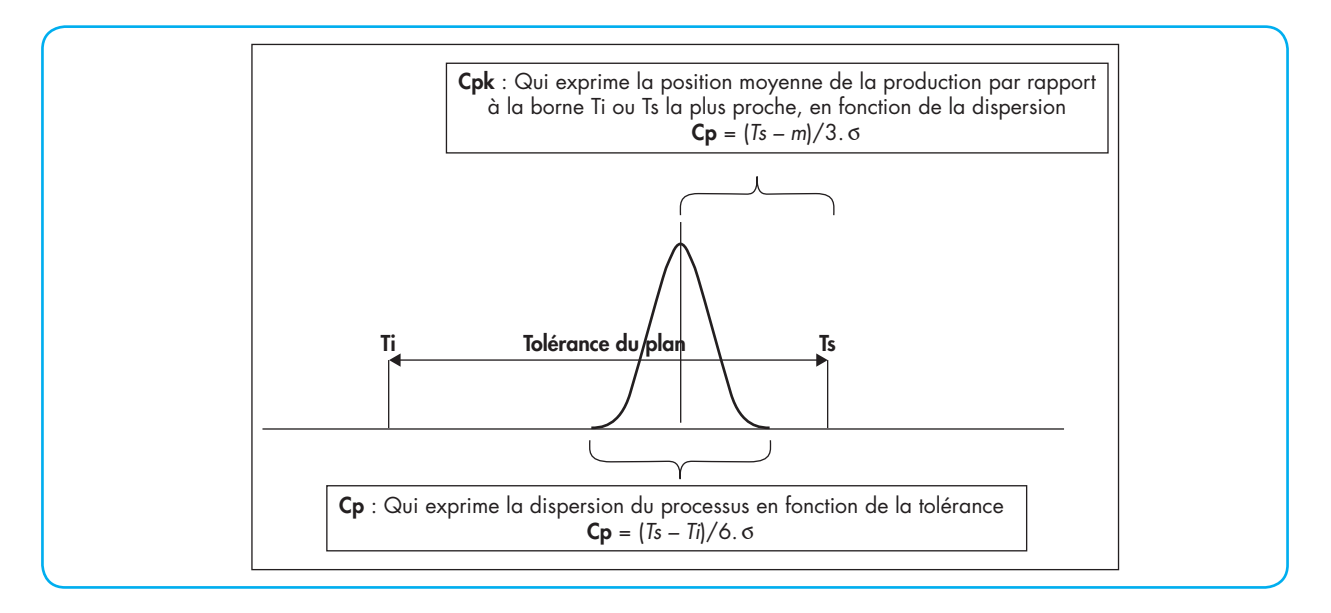

#### **Positionnement de la production dans la tolérance à atteindre**

En contractualisant les paramètres C<sub>p</sub> et C<sub>pK</sub>, le client accepte finalement des produits « non conformes », en nombre connu.

Or, pour évaluer les paramètres  $C_{\text{p}}$  et  $C_{\text{pk}}$ , il est nécessaire de réaliser des mesures et les mesures doivent être de « qualité » pour que les paramètres  $C_{p}$  et  $C_{p k}$  le soient également. La qualité des mesures est obtenue en comparant le ratio tolérance (notée *T*)/ incertitude de mesure (notée *U*) à une valeur limite (notée *C*) :

- approche française : T/U > C (décrite notamment dans l'ancienne norme NF E 02-204) ;
- approche anglo-saxonne U/T < 1/C (décrite notamment dans le MSA : *Measurment System Analysis*).

Une norme récente vient de valider cette stratégie au niveau international : la norme NF ISO 22514-7 (2013) : *« Méthodes statistiques dans la gestion de processus - Aptitude et performance - Partie 7 : aptitude des processus de mesure »*.

#### Attention Attention

Cette stratégie est souvent utilisée en dehors de son contexte d'origine. Dans le cadre de la déclaration de conformité d'un objet par rapport à une tolérance, la capabilité peut conduire à des erreurs coûteuses et doit être utilisée avec une très grande précaution (*cf.* Stratégie 3).

*Exemple : imaginons une situation dans laquelle un fournisseur doit livrer des plaques d'acier de 2 mètres*  *par 3 mètres avec des tolérances fixées à ± 4 mm. Par ailleurs, le fournisseur s'est engagé contractuellement à appliquer un coefficient de capabilité de 3 pour tous les contrôles, notamment avant expédition. Peut-il utiliser le réglet dont l'incertitude a été évaluée dans la figure 2 ?*

*Comme vu ci-dessus, un processus de mesure est réputé « capable » s'il respecte la relation T/U > C. Les tolérances de la plaque sont égales à ± 4 mm, soit 8 mm. L'incertitude U est égale à ± 1,6 mm, soit 3,2 mm.*

*Application numérique : T/U = 8 / 3,2 = 2,5*

*2,5 étant plus petit que 3, le fournisseur ne pourra pas utiliser le réglet pour réaliser les contrôles des dimensions des plaques. Le processus de mesure n'est en effet pas capable au sens du contrat passé avec le client (C > 3).*

#### Stratégie n° 2 : la norme ISO 14253-1

Dans l'esprit du normalisateur, la norme ISO 14253-1, 1999 reconduite en 2013, *« Vérification par la mesure des pièces et des équipements de mesure - Partie 1 : Règles de décision pour prouver la conformité ou la non-conformité à la spécification »* est la norme de référence en ce domaine. L'application de cette norme impose :

- l'évaluation de l'incertitude de mesure ;
- la détermination des zones de conformité, de doutes et de non-conformité, (*cf.* figure « Zones définies par la norme ISO 14253-1 ».

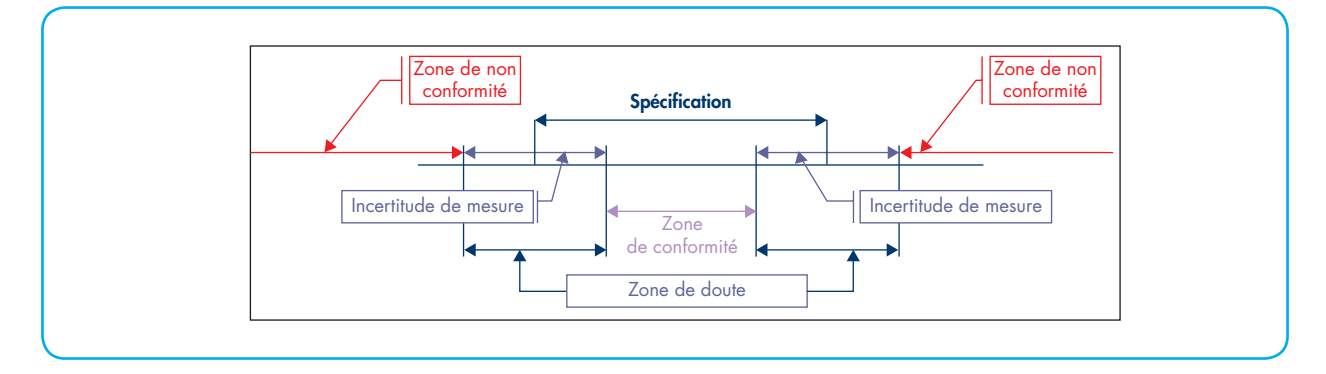

#### **Zones définies par la norme ISO 14253-**

Lorsque le résultat de mesure se situe dans les zones de doute, la norme préconise de rechercher un processus de mesure ayant une incertitude plus faible pour pouvoir décider.

#### À noter À noter

La norme ISO/TR 14253-6, 2012 *« Vérification par la mesure des pièces et des équipements de mesure - Partie 6 : Règles de décision générales pour l'acceptation ou le rejet d'instruments et de pièces »* introduit le concept de « bande de garde » établie à partir des risques Client et Fournisseur sans donner de précision quant à la façon d'estimer lesdits risques.

*Exemple : en reprenant la situation précédente, l'application de cette stratégie conduit, pour la largeur de*  *la plaque par exemple, aux zones de décision telles que définies dans la figure « Zones de décision pour la largeur ».*

- *Zone de conformité : (1997,6 ; 2002,4) mm. Une mesure obtenue à l'aide du réglet dans cette plage permet de déclarer la conformité de la largeur de la plaque.*
- *Zones de doute : (1992,4 ; 1997,6) mm et (2002,4 ; 2005,6) mm. Une mesure obtenue dans l'une de ces deux plages ne permet pas de statuer. Il faut alors, en théorie, refaire la mesure à l'aide d'un autre processus de mesure, éventuellement plus performant, pour statuer.*
- *Zones de non-conformité : un résultat de mesure inférieur à 1992,4 mm ou supérieur à 2005,6 mm conduit à la déclaration de non-conformité de la largeur de la plaque.*

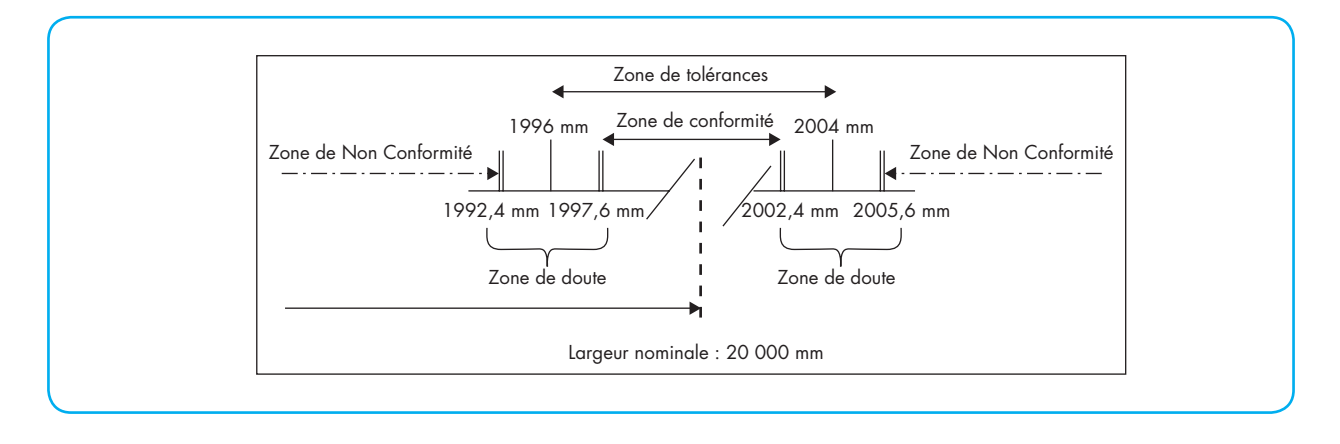

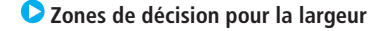

#### Stratégie n° 3 : La norme NF ISO CEI Guide 98-4

Il est probable que la toute récente norme NF ISO CEI Guide 98-4, 2013 « *Incertitude de mesure – Partie 4 : rôle de l'incertitude de mesure dans l'évaluation de la conformité »* finira probablement par s'imposer comme la stratégie à retenir.

Elle repose sur le principe simple que le « risque client » (risque de livrer un produit « non conforme ») n'existe que si le process réalise des produits non conformes. Ce constat est simple, mais ignoré des méthodes exposées précédemment. Le « risque fournisseur », quant à lui, se définit comme le risque de voir non conforme (à cause de l'incertitude de mesure) un produit conforme en réalité. La norme définit également les concepts de risques globaux et de risques spécifiques. On peut les définir synthétiquement comme ci-dessous :

• risque global client : pourcentage de produits mesurés « conformes » alors qu'ils sont en réalité « non conformes » dans le cas d'un contrôle à 100 % du  $\overline{\text{lot}}$  :

- risque spécifique client : probabilité qu'un produit unique mesuré « conforme » soit en réalité « non conforme » ;
- risque global fournisseur : pourcentage de produits mesurés « non conformes » alors qu'ils sont en réalité « conformes » dans le cas d'un contrôle à 100 % du lot ;
- risque spécifique fournisseur : probabilité qu'un produit unique mesuré « non conforme » soit en réalité « conforme ».

Pour l'évaluation de ces quatre risques, il est nécessaire de connaître :

- les propriétés du process : loi de distribution, position, dispersion ;
- les propriétés de la mesure : loi de distribution, dispersion.

Suivant cette norme, il est possible de déterminer des « bandes de garde » afin de préserver un « risque global client » malgré une incertitude de mesure importante (*cf.* figure « Stratégie des bandes de garde »).

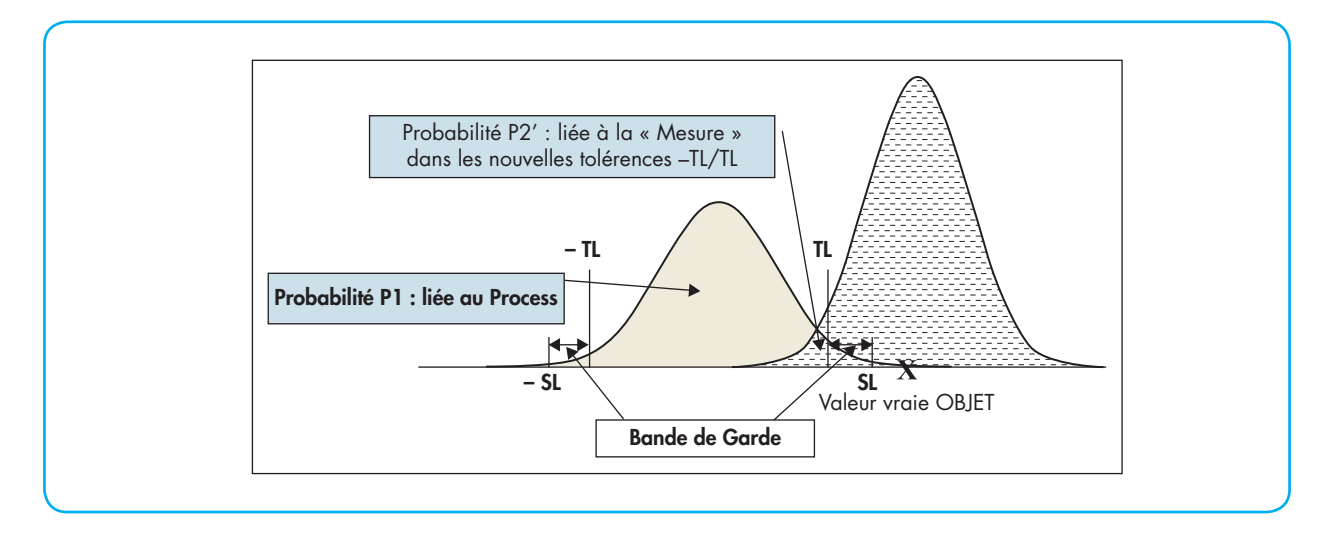

 **Stratégie des bandes de garde**

Dans certains cas (cas des vérifications d'instruments de mesure notamment), l'objectif peut être de déterminer des bandes de garde qui minimisent la somme pondérée des risques clients et fournisseurs (*cf.* Bibliographie : « Les liaisons dangereuses : Tout ce qu'il faut savoir avant d'appliquer la nouvelle norme ISO/IEC Guide 98-4 »).

L'outil Détermination des bandes de garde et des risques - Réf. Internet : dtou5477 permet de calculer les bandes de garde pour une configuration Process/ Mesure donnée. Il permet également de déterminer les bandes de garde qui minimisent la somme pondérée des risques.

*Exemple : l'exemple que nous venons de traiter nous a conduit à conclure à une capabilité insuffisante de notre processus de mesure, eu égard aux exigences contractuelles (C = 3) et à la tolérance à contrôler (± 4 mm).*

*En utilisant la norme NF ISO CEI Guide 98-4, il est possible de redéfinir des tolérances d'acceptation,* via *des bandes de garde, bandes de garde calculées pour garantir le même Risque Client Global que dans le cas*  *où la capabilité est respectée. Pour calculer ce risque, il faut connaître en plus les propriétés (moyenne et dispersion) du Process qui a produit les plaques. Ces informations n'étant pas toujours disponibles, il est fréquent que des hypothèses soient formulées quant aux propriétés dudit process. Pour l'exemple, nous considérerons qu'il est centré (moyenne = 2 000 mm) et que la tolérance (± 4 mm) contient 4 écarts-types de production (Cp = 2/3).*

#### Phase 1 : Détermination du risque client global sous-jacent aux hypothèses

Pour déterminer ce risque, vous pourrez vous aider de l'outil Détermination des bandes de garde et des risques - Réf. Internet : dtou5477.

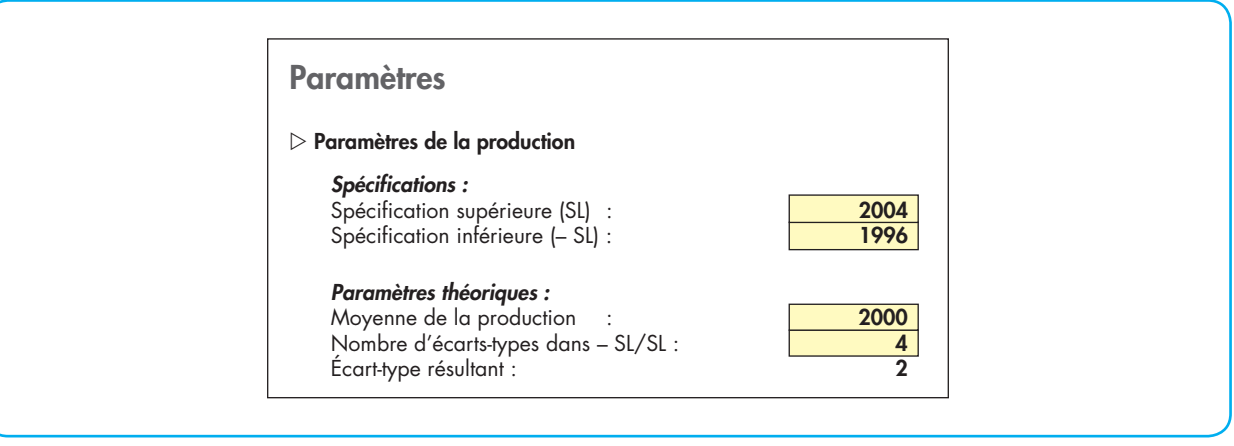

#### **Paramétrage pour le calcul du risque global accepté**

Phase 2 : Calcul des Risques Globaux résultants Là aussi, utilisez l'outil Détermination des bandes de garde et des risques - Réf. Internet : dtou5477.

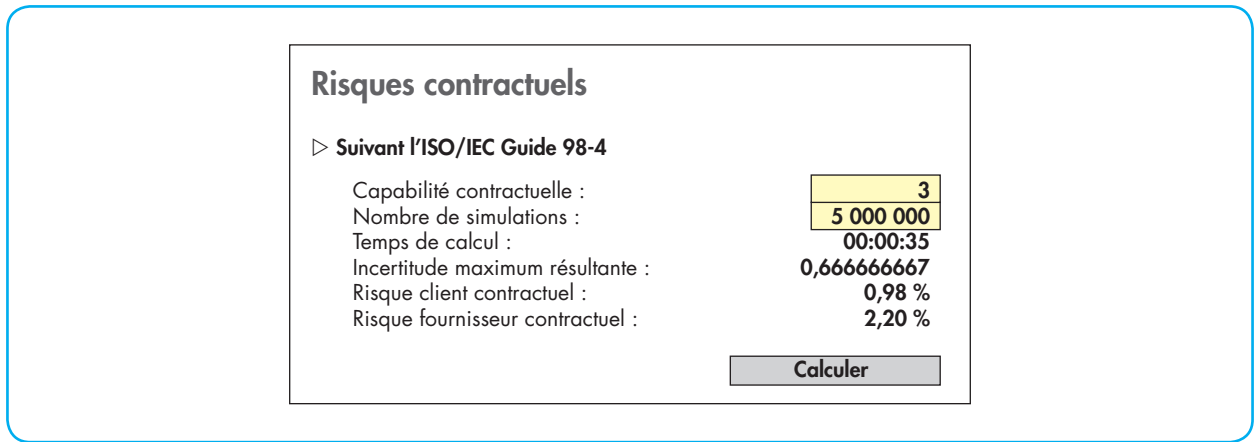

#### **Évaluation des risques acceptés**

#### Phase 3 : Détermination des facteurs de garde compte tenu du non-respect de la capabilité contractuelle

Détermination des bandes de garde et des risques - Réf. Internet : dtou5477 vous aidera également au cours de cette phase.

En paramétrant en cellule J12 de l'outil Détermination des bandes de garde et des risques - Réf. Internet : dtou5477 l'incertitude-type de mesure (0,8 mm), on obtient les résultats suivants :

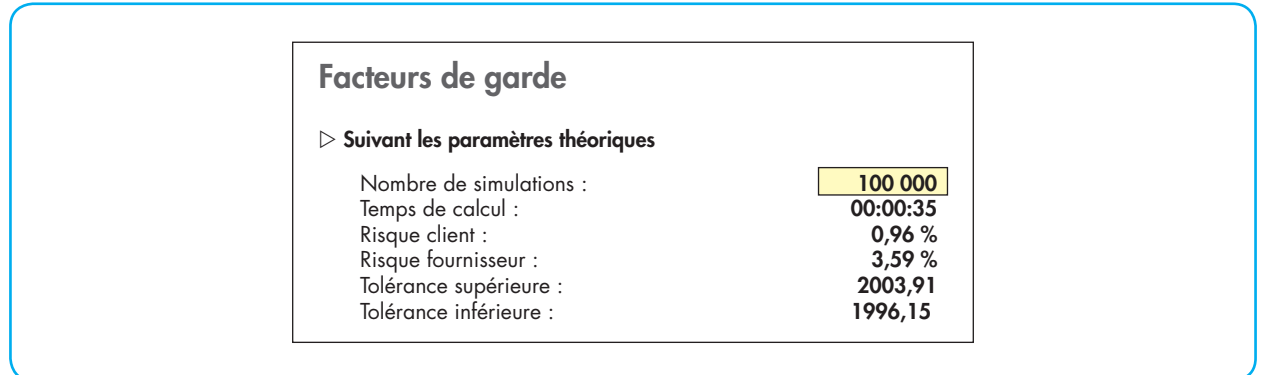

#### **Limite de la zone de déclaration de conformité**

Conséquences concrètes : si la capabilité de 3 est respectée, un résultat de mesure dans l'intervalle de tolérance client (1996 ; 2004) mm permet de déclarer la conformité. La capabilité n'étant pas respectée, la nouvelle zone pour déclarer la conformité avec une incertitude de 1,6 mm est de 1996,2 mm à 2003,9 mm. Vue d'un réglet, cette nouvelle zone ne change pas la zone initiale, mais cet exemple met en évidence une limite de cette stratégie. Le risque fournisseur (rebuter à tort des pièces) est passé de 2,2 % à 3,6 %, soit plus de 50 % d'augmentation !

En théorie, les bandes de garde s'appliquent à un contrôle réalisé pour 100 % des pièces. Il traduit le pourcentage de pièces non conformes qui ne seraient pas détectées comme telles malgré la mesure.

Lorsqu'il s'agit de contrôler une seule pièce, il convient de calculer le risque spécifique lié à la pièce contrôlée et de s'assurer que ledit risque spécifique reste inférieur au risque client sous-jacent à la capabilité exigée (*cf.* figure « Évaluation des risques acceptés »).

L'outil Détermination du risque « Client » spécifique - Réf. Internet : dtou5478 permet de calculer le risque Client spécifique en configurant les propriétés du process et de la mesure.

*Exemple : le résultat de la mesure de la largeur d'une plaque en particulier produit un résultat de (2005 ±1,6) mm. Le risque spécifique associé à cette mesure est calculé à l'aide de l'outil* Détermination du risque « Client » spécifique - Réf. Internet : dtou5478.

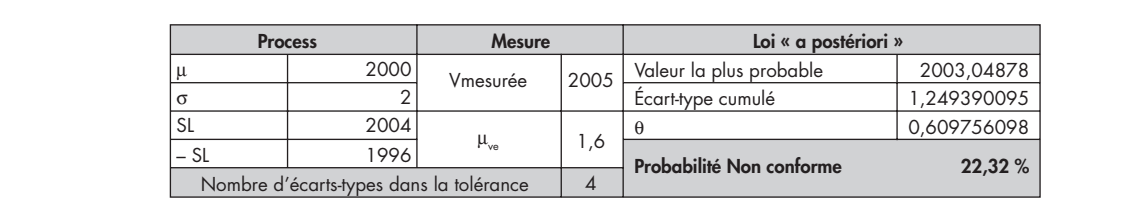

 **Exemple 1 de paramétrage et de résultats avec l'outil Détermination du risque « Client » spécifique**

*22,32 % étant nettement supérieur au risque accepté par le client pour une capabilité de 3 (0,98 % suivant la figure « Évaluation des risques acceptés »), la largeur de la plaque est déclarée non conforme.*

*Dans le cas d'une seconde plaque mesurée à (2001 ± 1,6) mm, le risque spécifique est égal à 0,34 %.*

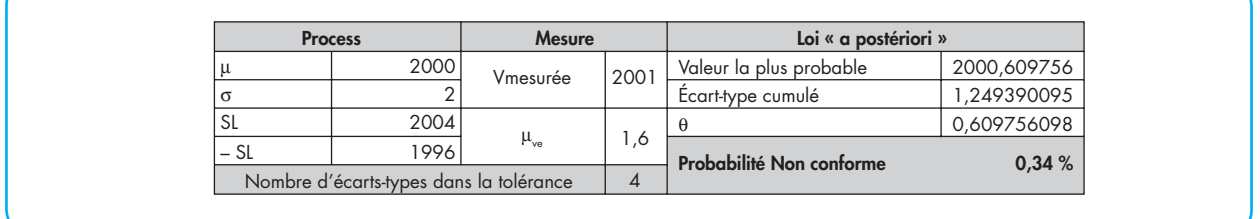

 **Exemple 2 de paramétrage et de résultats avec l'outil Détermination du risque « Client » spécifique**

*Le risque spécifique (0,34 %) étant inférieur au risque client (0,98 %), la plaque est alors déclarée conforme (pour sa largeur).*

# C **Étape <sup>4</sup>**

## **Que conclure ?**

Nous avons vu, tout au long de cette fiche, que la « précision » des instruments de mesure n'est finalement qu'une toute petite partie de la problématique liée aux mesures dans le contexte industriel. En effet, la qualité des mesures est fonction d'un grand nombre de paramètres, et pas uniquement de la qualité de l'instrument. Même s'il est parfois difficile de l'admettre, et quelle que soit la stratégie retenue, il existe un risque d'erreur dans la décision qu'il nous faut assumer. L'objectif de la métrologie dans l'entreprise n'est pas de l'éliminer (impossible), mais de le rendre acceptable et de le maîtriser.

#### Préparer demain

À l'heure où les premières descriptions de l'entreprise de demain, l'entreprise dite 4.0, commencent à se dessiner, il est important d'intégrer dès aujourd'hui certains principes quasiment acquis.

L'évolution technologique, au travers principalement de l'importante capacité de stockage de données et la puissance de calcul disponible, va très probablement modifier considérablement l'utilisation des mesures dans l'entreprise. Nous sommes encore aujourd'hui très souvent dans l'exploitation de la mesure « purement et simplement » (conforme ou non conforme, suivant la comparaison directe entre tolérances et valeurs mesurées). Certaines entreprises se sont engagées dans des démarches de maîtrise statistique (MSP ou SPC). Pour celles-ci, il s'agit d'utiliser la science statistique (inférence statistique) pour tenter de déterminer, à partir de quelques échantillons, la réalité de la fabrication et, par conséquent, le taux de produits « non conformes » dans un lot. Au-delà de cette évaluation, la MSP permet également de piloter les process de fabrication (*via* les cartes de contrôle et leurs alertes).

Demain, et sous réserve de pouvoir instrumenter les process et leurs environnements, il sera possible de considérer une multitude de paramètres sur la totalité (ou presque) d'une production (concept du *Big Data* ramené à l'échelle de chaque entreprise) afin de sortir de l'inférence statistique pour aller vers du quasidénombrement : comment et pourquoi les produits sont conformes ? Quels sont les paramètres influents et comment doivent-ils être asservis ?

Dans l'entreprise 4.0, il est probable que les processus se piloteront sur la base de mesures instantanées afin de prévenir toutes dérives. Dans cet objectif, les acquisitions de moyens de mesure devraient d'ores et déjà intégrer cet avenir imminent pour ne pas être obsolètes avant même d'être mis en service.

## Notre conseil

## Intégrez les principes des différentes stratégies

Vous devez avoir parfaitement bien intégré les tenants et aboutissants des différentes stratégies disponibles avant de faire votre choix.

#### Contractualisez la stratégie avec vos partenaires

Dans le cadre d'une relation client-fournisseur, la stratégie doit faire l'objet d'un accord. Au minimum, elle doit faire partie des conditions générales des contrats et devrait, à l'idéal, faire l'objet d'une discussion entre les cocontractants.

#### Évoquez la question des risques avec vos partenaires

La question des risques client et fournisseur, inhérente à chaque stratégie, doit être clairement exposée au niveau de la direction de l'entreprise car au final, c'est bien elle qui en a la totale et entière responsabilité, tant morale que financière. L'évolution 2015 de la norme ISO 9001 devrait faciliter les discussions souvent taboues sur ce sujet.

## Évitez les erreurs

#### N'utilisez pas de méthodes que vous ne maîtrisez pas

La tentation est grande d'utiliser des méthodes, sous prétexte qu'elles sont utilisées « ailleurs ». Par exemple, le MSA propose un coefficient de capabilité qui n'est peut-être pas justifié dans votre contexte. Il peut s'avérer coûteux et inutile de tenter de l'atteindre…

#### Ne fixez pas, le cas échéant, un coe ficient de capabilité « au hasard »

Ce choix peut se retourner contre vous. Par exemple, si le fournisseur utilise la norme NF ISO CEI Guide 98-4 pour respecter vos exigences, le risque dit « fournisseur » peut augmenter significativement et finir par vous coûter très cher.

## Pour aller + loin

# Sites internet

Christian Hohmann

À la rubrique « Prospective » et ses sous-rubriques, Christian Hohmann décrit les fondements de l'industrie 4.0, c'est-à-dire l'entreprise connectée et les objets communiquant exploitant chacun les nouvelles possibilités offertes par les technologies du numérique.

#### Delta Mu

Rubrique « Publication » du site officiel de la société Delta Mu dans laquelle vous pourrez trouver différents articles traitant de la question du choix des processus de mesure.

Vous y trouverez également « Les liaisons dangereuses : Tout ce qu'il faut savoir avant d'appliquer la nouvelle norme ISO/IEC Guide 98-4 », Jean-Michel POU, Contrôles Essais Mesures, Février 2013 (rubrique « Publication », onglet « Incertitude de mesure », article « ISO 98-4 : Incertitude de mesure et déclaration de conformité »).

#### Bibliographie

« Les liaisons dangereuses : Tout ce qu'il faut savoir avant d'appliquer la nouvelle norme ISO/IEC Guide 98-4 », Jean-Michel POU, Contrôles Essais Mesures, Février 2013 (*cf.* rubrique Sites internet).

#### Abréviations et acronymes

- MSP : maîtrise statistique des procédés
- SPC : *Statistical Process Control*

# Les plus Internet

*Saisissez la Référence Internet 1298 dans le moteur de recherche du site www.techniques-ingenieur.fr pour accéder aux mises à jour de cette fiche ainsi que la Réf. Internet des rubriques suivantes :*

## **E Outils téléchargeables**

- dtou5477 Détermination des bandes de garde et des risques.
- dtou5478 Détermination du risque « Client » spécifique

## **E** Fiches associées

- 0344 Métrologie : un peu de vocabulaire
- 0413 Analyser les effets des défaillances des équipements de mesure

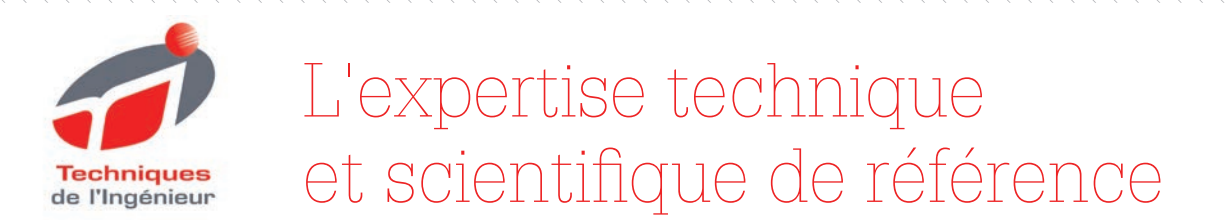

Techniques de l'Ingénieur vous apporte une information précise et fiable pour l'étude et la réalisation de vos projets.

Actualisées en permanence, les **ressources documentaires** profi tent aujourd'hui à plus de **300 000 utilisateurs** et sont la référence pour tout ingénieur, bureau d'études, direction technique et centre de documentation.

Depuis près de 70 ans, **3 500 experts** contribuent quotidiennement à développer, enrichir et mettre à jour cette documentation professionnelle unique en son genre.

L'intégralité de ces ressources représente plus de **9 000 articles**, répartis dans plus de **430 bases documentaires**, accessibles sur internet, en téléchargement PDF, et sur tablette.

# 4 BONNES RAISONS DE CHOISIR TECHNIQUES DE L'INGÉNIEUR

- Une actualisation permanente du fonds documentaire
- Un comité d'experts scientifi ques et techniques reconnus
- Une collection scientifique et technique incontournable sur le marché francophone
- L'espace actualité pour suivre les tendances et innovations de vos secteurs

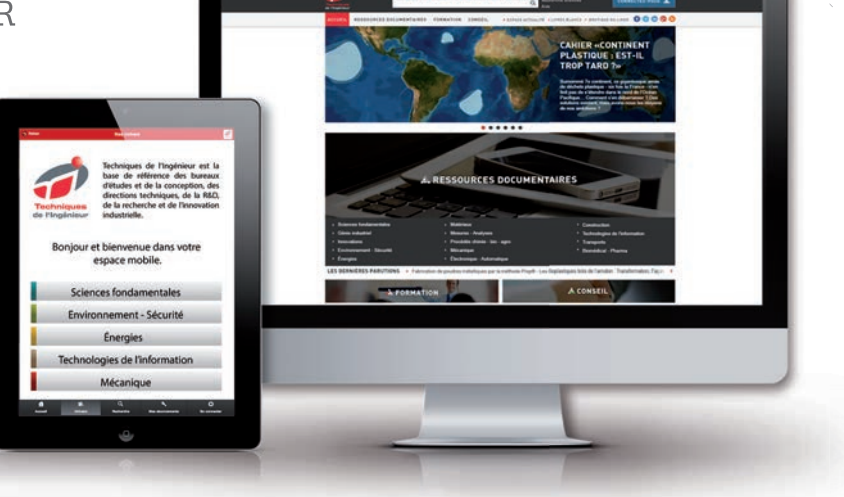

# **DES SERVICES ASSOCIÉS À CHAQUE ABONNEMENT**

- **Service de questions-réponses** (1)(2) **:** interrogez les plus grands spécialistes des domaines couverts par vos bases documentaires. Votre abonnement vous permet en effet de poser des questions techniques ou scientifiques.
- **Les articles Découverte :** un article vous intéresse, mais ne fait pas partie de votre abonnement ? Techniques de l'Ingénieur vous offre la possibilité de l'ajouter.
- **Le Dictionnaire technique multilingue :** 45 000 termes scientifiques et techniques avec illustrations et légendes en français, anglais, espagnol, allemand.
- **Les Archives :** vos bases documentaires s'enrichissent et sont mises à jour en ligne en permanence. Les Archives conservent la mémoire de ces évolutions et vous permettent d'accéder aux versions antérieures de vos articles, ainsi qu'à ceux qui traitent des technologies plus anciennes.

Profitez également de l'impression à la demande <sup>(1)</sup>, pour commander une ou plusieurs éditions papier supplémentaires de vos bases documentaires (sur devis).

(1) Disponible pour la France, le Luxembourg, la Belgique, la Suisse et Monaco.

(2) Non disponible pour les établissements scolaires, écoles, universités et autres organismes de formation.

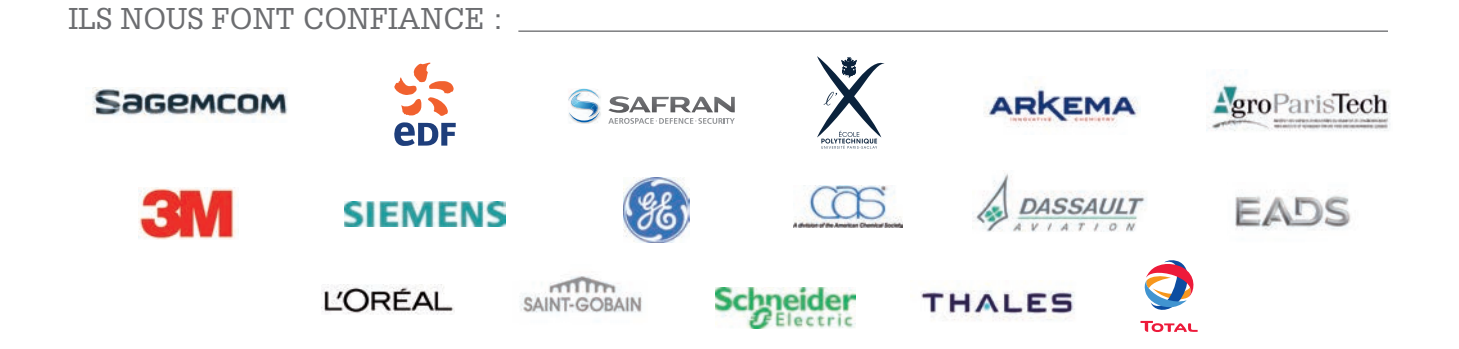

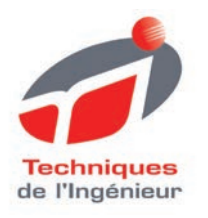

Pour disposer d'un panorama complet sur une thématique

DÉCOUVREZ les offres de packs !

# LES + DES OFFRES PACK

- Un large choix de + de 60 thématiques pour des besoins de contenu plus larges
- **Des tarifs préférentiels sur mesure** adaptés à vos besoins

# LES UNIVERS DOCUMENTAIRES

• Plus de 430 bases documentaires et plus de 9 000 articles en 14 univers

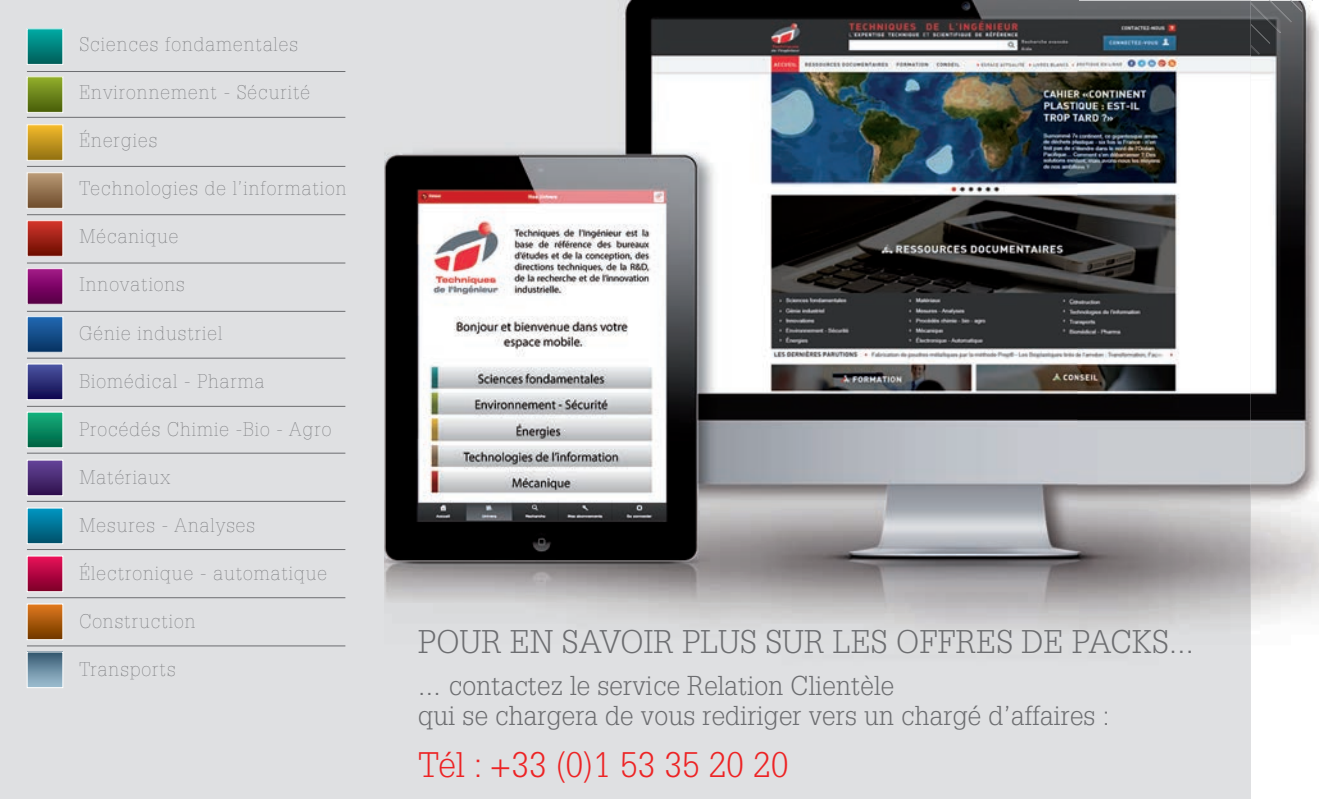

Email : infos.clients@teching.com www.techniques-ingenieur.fr

# **LES AVANTAGES TECHNIQUES DE L'INGÉNIEUR**

Le droit d'accès, annuel ou pluriannuel, permet une consultation illimitée des ressources documentaires sélectionnées, ainsi que le téléchargement des versions PDF des articles de référence ou fiches pratiques inclus dans ces ressources. Les droits d'accès sont proposés en monoposte ou multiposte.

# • ACTUALISATION PERMANENTE

Mises à jour permanentes, publication de nouveaux articles de références et fiches pratique : un contenu complet sur le sujet qui vous intéresse, des alertes par email.

# • DES SERVICES INCLUS

 En plus de l'accès aux ressources documentaires, chaque souscription offre un accès privilégié à un ensemble de services.

#### • MOBILITÉ App Store

 Votre abonnement étant 100 % web, vous pouvez le consulter à tout moment, sur n'importe quel ordinateur ou sur nos versions iPad et Android.

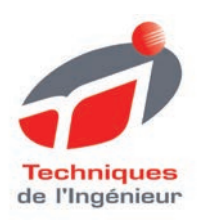

Pour accompagner vos équipes et projets, CHOISISSEZ

les offres de formation et conseil

# MONTEZ EN COMPETENCE

- Des formations personnalisées, réalisées au sein de votre établissement et à vos dates
- Un accompagnement à la mise en conformité réglementaire
- Des missions d'audit et de recommandations techniques

# LES ENGAGEMENTS TECHNIQUES DE L'INGÉNIEUR

- Un réseau d'experts reconnus pour vous conseiller
- Une veille scientifique et technique pour mieux décider
- Les dernières obligations HSE pour être en règle
- Les clés en management des hommes et des projets pour gagner en efficacité

Consultez l'intégralité des programmes sur le site de Techniques de l'Ingénieur, espaces FORMATION et CONSEIL

www.techniques-ingenieur.fr

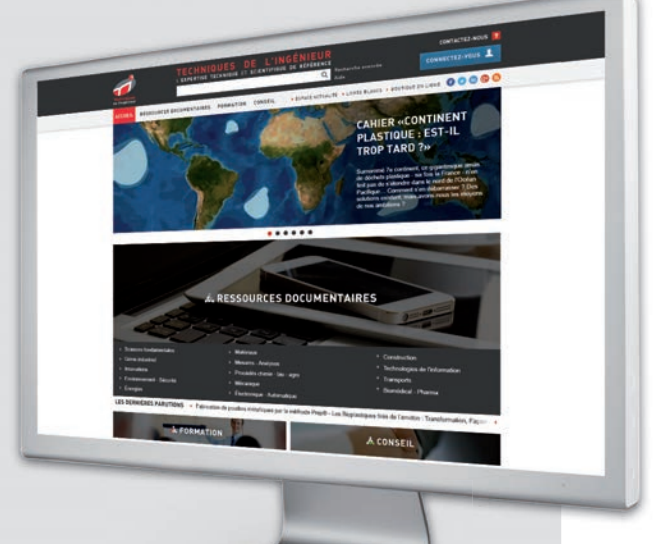

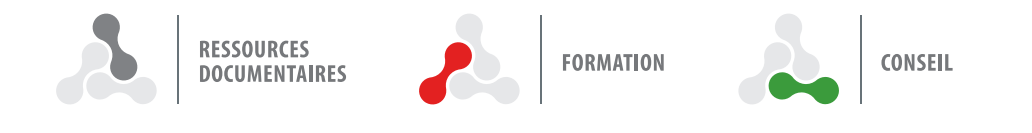